# NSTextTable Class Reference

**Cocoa > Text & Fonts**

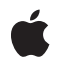

**2007-04-11**

#### á

Apple Inc. © 2007 Apple Inc. All rights reserved.

No part of this publication may be reproduced, stored in a retrieval system, or transmitted, in any form or by any means, mechanical, electronic, photocopying, recording, or otherwise, without prior written permission of Apple Inc., with the following exceptions: Any person is hereby authorized to store documentation on a single computer for personal use only and to print copies of documentation for personal use provided that the documentation contains Apple's copyright notice.

The Apple logo is a trademark of Apple Inc.

Use of the "keyboard" Apple logo (Option-Shift-K) for commercial purposes without the prior written consent of Apple may constitute trademark infringement and unfair competition in violation of federal and state laws.

No licenses, express or implied, are granted with respect to any of the technology described in this document. Apple retains all intellectual property rights associated with the technology described in this document. This document is intended to assist application developers to develop applications only for Apple-labeled computers.

Every effort has been made to ensure that the information in this document is accurate. Apple is not responsible for typographical errors.

Apple Inc. 1 Infinite Loop Cupertino, CA 95014 408-996-1010

Apple, the Apple logo, Cocoa, Mac, and Mac OS are trademarks of Apple Inc., registered in the United States and other countries.

Simultaneously published in the United States and Canada.

**Even though Apple has reviewed this document, APPLE MAKESNOWARRANTYOR REPRESENTATION, EITHER EXPRESS OR IMPLIED, WITH RESPECT TO THIS DOCUMENT, ITS QUALITY, ACCURACY, MERCHANTABILITY,OR FITNESS FOR A PARTICULAR PURPOSE. AS A RESULT, THIS DOCUMENT IS PROVIDED "AS IS," AND YOU, THE READER, ARE ASSUMING THE ENTIRE RISK AS TO ITS QUALITY AND ACCURACY.**

**IN NO EVENT WILL APPLE BE LIABLE FOR DIRECT, INDIRECT, SPECIAL, INCIDENTAL, OR CONSEQUENTIALDAMAGES RESULTINGFROM ANY** **DEFECT OR INACCURACY IN THIS DOCUMENT, even if advised of the possibility of such damages.**

**THE WARRANTY AND REMEDIES SET FORTH ABOVE ARE EXCLUSIVE AND IN LIEU OF ALL OTHERS, ORAL OR WRITTEN, EXPRESS OR IMPLIED. No Apple dealer, agent, or employee is authorized to make any modification, extension, or addition to this warranty.**

**Some states do not allow the exclusion orlimitation of implied warranties or liability for incidental or consequential damages, so the above limitation or** exclusion may not apply to you. This warranty gives<br>you specific legal rights, and you may also have<br>other rights which vary from state to state.

## **Contents**

## **[NSTextTable](#page-4-0) Class Reference 5**

[Overview](#page-4-1) 5 [Tasks](#page-4-2) 5 Getting and Setting Number of [Columns](#page-4-3) 5 Getting and Setting Layout [Algorithm](#page-4-4) 5 [Collapsing](#page-5-0) Borders 6 [Hiding](#page-5-1) Empty Cells 6 [Determining](#page-5-2) Layout Rectangles 6 [Drawing](#page-5-3) the Table 6 Instance [Methods](#page-5-4) 6 [boundsRectForBlock:contentRect:inRect:textContainer:characterRange:](#page-5-5) 6 [collapsesBorders](#page-6-0) 7 [drawBackgroundForBlock:withFrame:inView:characterRange:layoutManager:](#page-6-1) 7 [hidesEmptyCells](#page-7-0) 8 [layoutAlgorithm](#page-7-1) 8 [numberOfColumns](#page-8-0) 9 [rectForBlock:layoutAtPoint:inRect:textContainer:characterRange:](#page-8-1) 9 [setCollapsesBorders:](#page-9-0) 10 [setHidesEmptyCells:](#page-9-1) 10 [setLayoutAlgorithm:](#page-10-0) 11 [setNumberOfColumns:](#page-10-1) 11 [Constants](#page-11-0) 12 [NSTextTableLayoutAlgorithm](#page-11-1) 12

#### **[Document](#page-12-0) Revision History 13**

**[Index](#page-14-0) 15**

**CONTENTS**

# <span id="page-4-0"></span>NSTextTable Class Reference

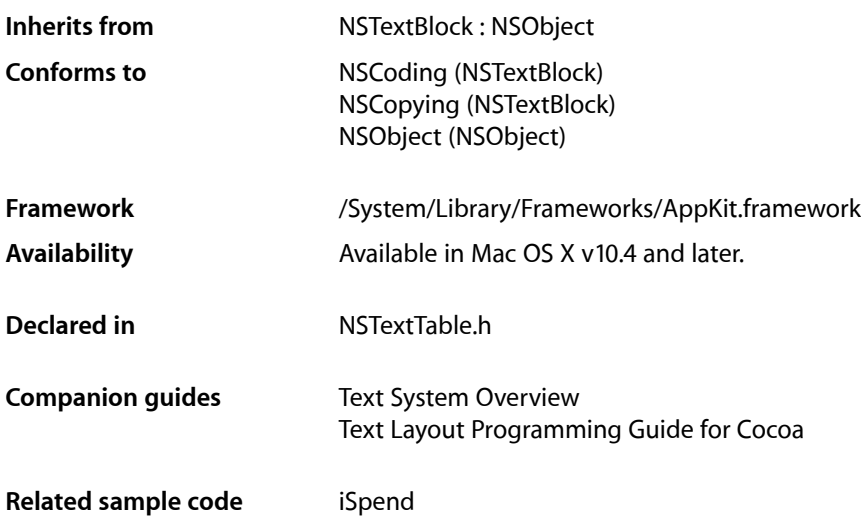

## <span id="page-4-2"></span><span id="page-4-1"></span>**Overview**

An NSTextTable object represents a text table as a whole. It is responsible for laying out and drawing the text table blocks it contains, and it maintains the basic parameters of the table.

# <span id="page-4-3"></span>Tasks

## **Getting and Setting Number of Columns**

- <span id="page-4-4"></span>[– numberOfColumns](#page-8-0) (page 9) Returns the number of columns in the text table.
- [setNumberOfColumns:](#page-10-1) (page 11) Sets the number of columns in the text table.

## **Getting and Setting Layout Algorithm**

- layoutAlgorithm (page 8) Returns the text table layout algorithm. [– setLayoutAlgorithm:](#page-10-0) (page 11) Sets the text table layout algorithm.

## <span id="page-5-0"></span>**Collapsing Borders**

- [collapsesBorders](#page-6-0) (page 7) Returns whether the text table borders are collapsible.
- [setCollapsesBorders:](#page-9-0) (page 10) Sets whether the text table borders are collapsible.

## <span id="page-5-1"></span>**Hiding Empty Cells**

- [hidesEmptyCells](#page-7-0) (page 8) Returns whether the text table hides empty cells.
- <span id="page-5-2"></span>[– setHidesEmptyCells:](#page-9-1) (page 10) Sets whether the text table hides empty cells.

## **Determining Layout Rectangles**

- rectForBlock:layoutAtPoint:inRect:textContainer:characterRange: (page 9) Returns the rectangle within which glyphs should be laid out for a text table block.
- <span id="page-5-3"></span>- boundsRectForBlock:contentRect:inRect:textContainer:characterRange: (page 6) Returns the rectangle the text table block actually occupies, including padding, borders, and margins.

## **Drawing the Table**

- drawBackgroundForBlock:withFrame:inView:characterRange:layoutManager: (page 7) Draws any colors and other decorations for a text table block.

# <span id="page-5-5"></span><span id="page-5-4"></span>Instance Methods

### **boundsRectForBlock:contentRect:inRect:textContainer:characterRange:**

Returns the rectangle the text table block actually occupies, including padding, borders, and margins.

```
- (NSRect)boundsRectForBlock:(NSTextTableBlock *)block
   contentRect:(NSRect)contentRect inRect:(NSRect)rect
   textContainer:(NSTextContainer *)textContainer characterRange:(NSRange)charRange
```
#### **Parameters**

*block*

```
The text table block that wants to determine where to layout its glyphs.
```
*contentRect*

The actual rectangle in which the text was laid out, as determined by

rectForLayoutAtPoint:inRect:textContainer:characterRange:.

*rect*

The initial rectangle in *textContainer* proposed by the typesetter.

*textContainer*

The text container being used for the layout.

*charRange*

The range of the characters whose glyphs are to be drawn.

#### **Return Value**

The rectangle the text table block actually occupies, including padding, borders, and margins.

#### **Discussion**

This method is called by the text table block *block* after it is laid out to determine the rectangle the text table block actually occupies, including padding, borders, and margins.

#### **Availability**

Available in Mac OS X v10.4 and later.

**See Also**

- rectForBlock:layoutAtPoint:inRect:textContainer:characterRange: (page 9)

**Declared In**

<span id="page-6-0"></span>NSTextTable.h

## **collapsesBorders**

Returns whether the text table borders are collapsible.

- (BOOL)**collapsesBorders**

#### **Return Value**

YES if the text table borders are collapsible, NO otherwise.

#### **Availability**

Available in Mac OS X v10.4 and later.

**See Also** [– setCollapsesBorders:](#page-9-0) (page 10)

<span id="page-6-1"></span>**Declared In** NSTextTable.h

### **drawBackgroundForBlock:withFrame:inView:characterRange:layoutManager:**

Draws any colors and other decorations for a text table block.

```
- (void)drawBackgroundForBlock:(NSTextTableBlock *)block withFrame:(NSRect)frameRect
    inView:(NSView *)controlView characterRange:(NSRange)charRange
   layoutManager:(NSLayoutManager *)layoutManager
```
#### **Parameters**

*block*

The text table block that wants to draw its background.

*frameRect*

The area in which drawing occurs.

*controlView*

The view controlling the drawing.

*charRange*

The range of the characters whose glyphs are to be drawn.

*layoutManager*

The layout manager controlling the typesetting.

#### **Discussion**

This methods is called by the text table block *block* to draw any colors and other decorations before the text is drawn.

#### **Availability**

Available in Mac OS X v10.4 and later.

**Declared In**

<span id="page-7-0"></span>NSTextTable.h

## **hidesEmptyCells**

Returns whether the text table hides empty cells.

```
- (BOOL)hidesEmptyCells
```
#### **Return Value**

YES if the text table hides empty cells, NO otherwise.

#### **Discussion**

If empty cells are hidden, locations with empty cells allow the background of the enclosing block or text container to show through.

#### **Availability**

Available in Mac OS X v10.4 and later.

**See Also**

[– setHidesEmptyCells:](#page-9-1) (page 10)

<span id="page-7-1"></span>**Declared In** NSTextTable.h

## **layoutAlgorithm**

Returns the text table layout algorithm.

- (NSTextTableLayoutAlgorithm)**layoutAlgorithm**

**Return Value** The text table layout algorithm.

**Availability** Available in Mac OS X v10.4 and later.

**See Also** [– setLayoutAlgorithm:](#page-10-0) (page 11)

**Declared In** NSTextTable.h

## <span id="page-8-0"></span>**numberOfColumns**

Returns the number of columns in the text table.

- (NSUInteger)**numberOfColumns**

#### **Return Value**

The number of columns in the text table.

**Availability** Available in Mac OS X v10.4 and later.

**See Also**

[– setNumberOfColumns:](#page-10-1) (page 11)

**Declared In**

<span id="page-8-1"></span>NSTextTable.h

## **rectForBlock:layoutAtPoint:inRect:textContainer:characterRange:**

Returns the rectangle within which glyphs should be laid out for a text table block.

```
- (NSRect)rectForBlock:(NSTextTableBlock *)block layoutAtPoint:(NSPoint)startingPoint
     inRect:(NSRect)rect textContainer:(NSTextContainer *)textContainer
    characterRange:(NSRange)charRange
```
#### **Parameters**

*block*

The text table block that wants to determine where to layout its glyphs.

*startingPoint*

The location, in container coordinates, where layout begins.

*rect*

The rectangle in which the block is constrained to lie. For top-level blocks, this is the container rectangle of *textContainer*; for nested blocks, this is the layout rectangle of the enclosing block.

```
textContainer
```
The text container being used for the layout.

*charRange*

The range of the characters whose glyphs are to be drawn.

#### **Return Value**

The rectangle within which glyphs should be laid out.

#### **Discussion**

This method is called by the text table block *block* to determine the rectangle within which glyphs should be laid out for the text table block.

#### **Availability**

Available in Mac OS X v10.4 and later.

#### **See Also**

- boundsRectForBlock:contentRect:inRect:textContainer:characterRange: (page 6)

**Declared In** NSTextTable.h

## <span id="page-9-0"></span>**setCollapsesBorders:**

Sets whether the text table borders are collapsible.

```
- (void)setCollapsesBorders:(BOOL)flag
```
#### **Parameters**

*flag*

YES if the text table borders should be collapsible, NO otherwise.

**Availability** Available in Mac OS X v10.4 and later.

**See Also** [– collapsesBorders](#page-6-0) (page 7)

**Related Sample Code** iSpend

<span id="page-9-1"></span>**Declared In** NSTextTable.h

### **setHidesEmptyCells:**

Sets whether the text table hides empty cells.

- (void)**setHidesEmptyCells:**(BOOL)*flag*

#### **Parameters**

*flag*

YES if the text table should hide empty cells, NO otherwise.

#### **Discussion**

If empty cells are hidden, locations with empty cells allow the background of the enclosing block or text container to show through.

#### **Availability**

Available in Mac OS X v10.4 and later.

**See Also**

[– hidesEmptyCells](#page-7-0) (page 8)

**Related Sample Code** iSpend

**Declared In** NSTextTable.h

## <span id="page-10-0"></span>**setLayoutAlgorithm:**

Sets the text table layout algorithm.

- (void)**setLayoutAlgorithm:**(NSTextTableLayoutAlgorithm)*algorithm*

#### **Parameters**

*algorithm* The new layout algorithm.

**Availability** Available in Mac OS X v10.4 and later.

**See Also** - layoutAlgorithm (page 8)

**Related Sample Code** iSpend

<span id="page-10-1"></span>**Declared In** NSTextTable.h

## **setNumberOfColumns:**

Sets the number of columns in the text table.

- (void)**setNumberOfColumns:**(NSUInteger)*numCols*

#### **Parameters**

*numCols* The new number of columns.

**Availability** Available in Mac OS X v10.4 and later.

**See Also** [– numberOfColumns](#page-8-0) (page 9)

**Related Sample Code** iSpend

**Declared In** NSTextTable.h

# <span id="page-11-0"></span>**Constants**

## <span id="page-11-1"></span>**NSTextTableLayoutAlgorithm**

These constants, specifying the type of text table layout algorithm, are used with [setLayoutAlgorithm:](#page-10-0) (page 11).

```
enum {
    NSTextTableAutomaticLayoutAlgorithm = 0,
   NSTextTableFixedLayoutAlgorithms = 1};
typedef NSUInteger NSTextTableLayoutAlgorithm;
```
#### <span id="page-11-2"></span>**Constants**

```
NSTextTableAutomaticLayoutAlgorithm
```
Specifies automatic layout algorithm

Available in Mac OS X v10.4 and later.

Declared in NSTextTable.h.

NSTextTableFixedLayoutAlgorithm

Specifies fixed layout algorithm

Available in Mac OS X v10.4 and later.

Declared in NSTextTable.h.

### **Declared In**

NSTextTable.h

# <span id="page-12-0"></span>Document Revision History

This table describes the changes to *NSTextTable Class Reference*.

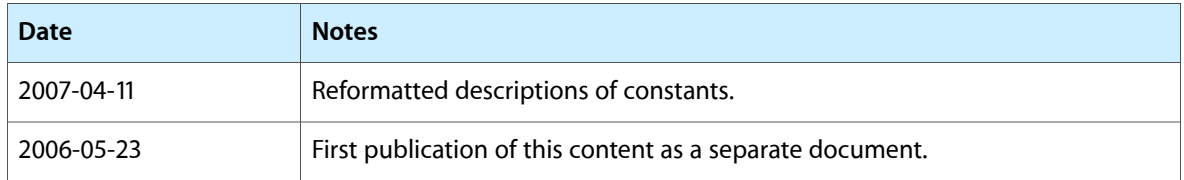

#### **REVISION HISTORY**

Document Revision History

# Index

## <span id="page-14-0"></span>B

boundsRectForBlock:contentRect:inRect: textContainer:characterRange: instance method [6](#page-5-5)

## C

collapsesBorders instance method [7](#page-6-0)

## D

drawBackgroundForBlock:withFrame:inView: characterRange: layoutManager: instance method [7](#page-6-1)

## H

hidesEmptyCells instance method [8](#page-7-0)

## L

layoutAlgorithm instance method [8](#page-7-1)

## N

NSTextTableAutomaticLayoutAlgorithm constant [12](#page-11-2) NSTextTableFixedLayoutAlgorithm constant [12](#page-11-3) NSTextTableLayoutAlgorithm [12](#page-11-1)

numberOfColumns instance method [9](#page-8-0)

## R

rectForBlock:layoutAtPoint:inRect:textContainer: characterRange: instance method [9](#page-8-1)

# S

setCollapsesBorders: instance method [10](#page-9-0) setHidesEmptyCells: instance method [10](#page-9-1) setLayoutAlgorithm: instance method [11](#page-10-0) setNumberOfColumns: instance method [11](#page-10-1)